## Relations de dépendance sur la Trame

Ce document complète la mise à jour mise en œuvre à partir de la **version 10.32** du Trameur permettant de traiter des relations de dépendances disponibles entre les items de la *Trame* (cf p. 130‐140 http://www.tal.univ‐paris3.fr/trameur/leMetierLexicometrique.pdf )

Pour illustrer cette nouvelle fonctionnalité, on s'appuie sur la base textométrique intitulée « Base de contes français» :

• **Base "Corpus de contes français"** (Fairy Tales Corpus, FTC) construite à partir des ressources développées par Ismaïl El Maarouf. Chaque item de la *Trame* est associé à 7 niveaux d'annotation.

**SOURCES** : I. El Maarouf et J. Villaneau (2012). *A French Fairy Tale Corpus syntactically and semantically annotated*. In Proceedings of LREC 2012. Istanbul (Tk).

Pour les formes : copyright Momes.net, http://momes.net.

Lemme et POS via treetagger : fichier paramètre langue (français, utf-8) développé par Christophe Benzitoun (ATILF)

Pour les annotations : http://elmaarouf.legtux.org/Accueil.html

**Descriptif et sources des annotations** :

balise <f> (forme) : copyright Momes.net, http://elmaarouf.legtux.org/data/FTC\_FORM.txt balise <l> (lemme) : fichier paramètre langue (français, utf-8) développé par Christophe Benzitoun (ATILF) balise <c> (POS) : fichier paramètre langue (français, utf-8) développé par Christophe Benzitoun (ATILF) Annotations complémentaires (http://elmaarouf.legtux.org/Accueil.html) :

Identifiants de mots : http://elmaarouf.legtux.org/data/FTC\_ID.txt (première balise <a>)

- Annotation référentielle : http://elmaarouf.legtux.org/data/FTC\_REF.txt (seconde balise <a>)
- Annotation en rôles sémantiques pour 26 verbes : http://elmaarouf.legtux.org/data/FTC\_SEMROLE.txt (troisième balise <a>)
- Annotation syntaxique en dépendance pour 137 verbes : http://elmaarouf.legtux.org/data/FTC\_SYNROLE.txt (dernière balise <a>)

L'ensemble des annotations du corpus initial (+ lemme et POS) regroupées ici au format d'une base textométrique pour le Trameur.

## **1. Extrait de la Trame**

L'exemple traité ici ne correspond pas au contenu réel la base « Corpus de contes », il a été construit pour illustrer la fonctionnalité mise en œuvre :

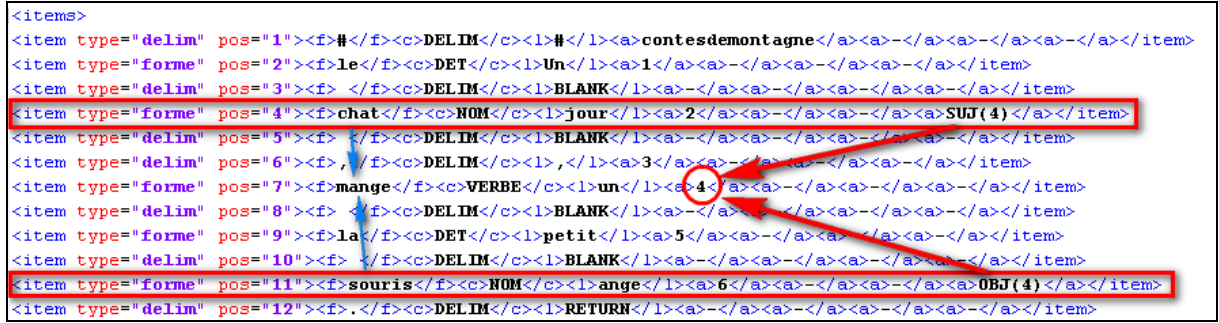

Cet extrait met en avant des relations de dépendances sur plusieurs items de la *Trame* :

• L'item en position 4 (dont la forme est « chat ») porte dans son annotation n°7 la valeur :

 $SUJ(4)$ 

Cette information traduit la présence d'une relation de dépendance pour cet item :

• La relation SUJ associe l'item courant avec l'item identifié par la valeur 4 (i.e l'item en position 7 sur la *Trame* ).

Dans cette base, l'identification des éléments de la *Trame* ne coïncide pas avec leur position sur la *Trame*, une annotation particulière (la première balise <a> correspondant à l'annotation n°4) porte cette information.

On a aussi :

• L'item en position 11 (dont la forme est « souris ») porte dans son annotation n°7 la valeur :

OBJ(4)

## **2. Affichage de relations sur une section**

La fonctionnalité introduite dans cette mise à jour permet de donner à voir l'ensemble des relations disponibles sur une zone de la *Trame* éditée dans la carte des sections.

La base étant chargée, la figure suivante donne à voir la carte de sections (le caractère point est utilisé comme délimiteur de sections) et l'édition de la première section :

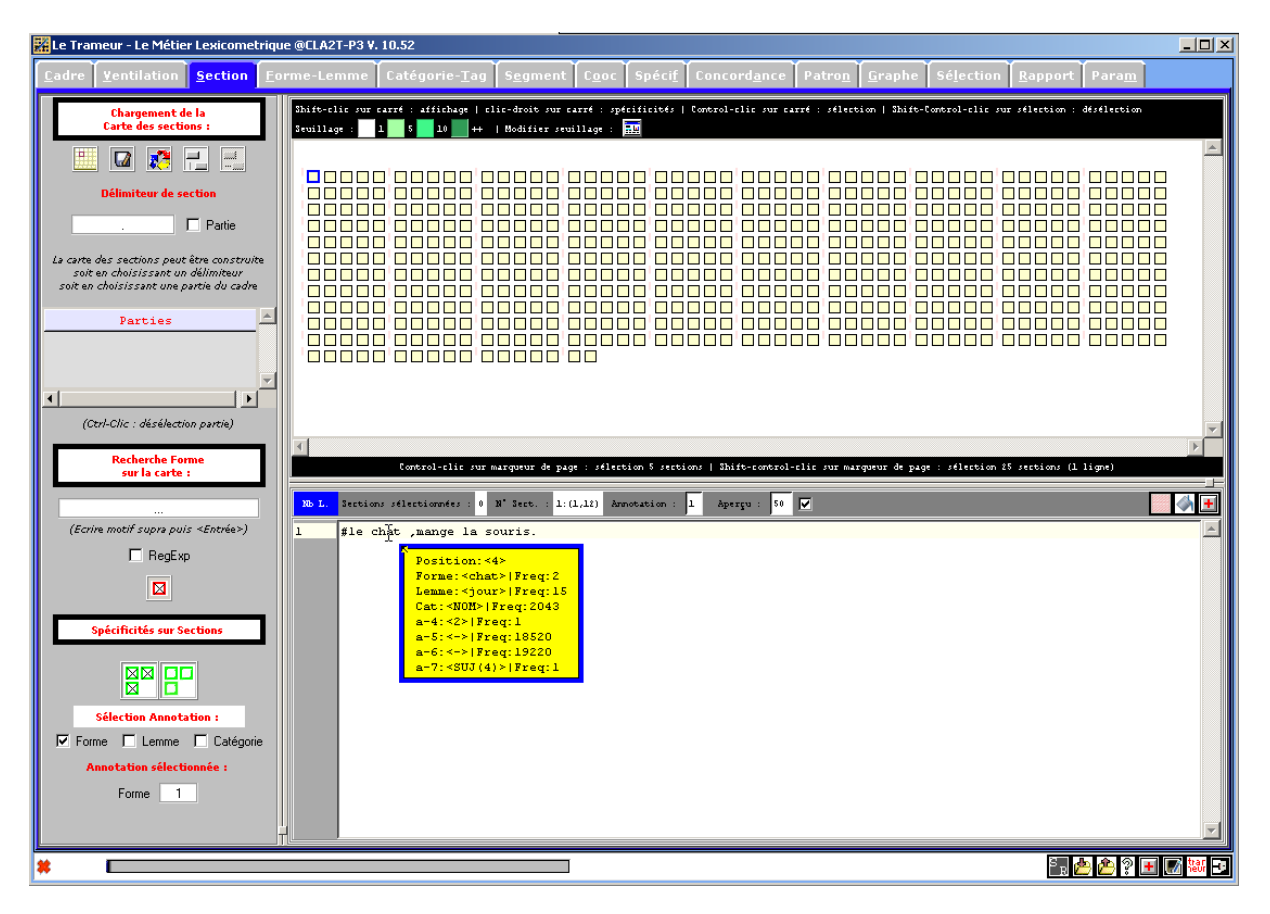

Dès qu'une section est éditée, une icône est activée et permet de déclencher l'affichage des relations de dépendance entre les items de la zone textuelle éditée.

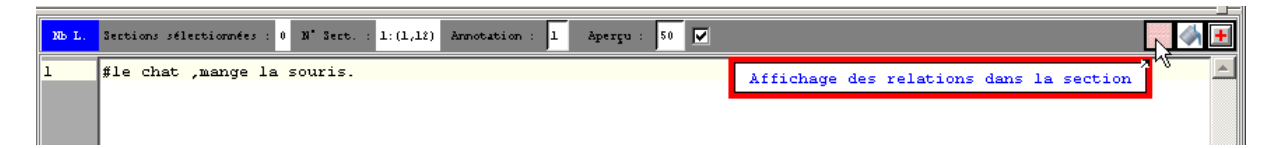

Un menu permet de sélectionner le numéro d'annotation portant les relations visées (ici l'annotation n°7) et la manière dans les items sont identifiables dans ces relations (ici via l'annotation n°4)

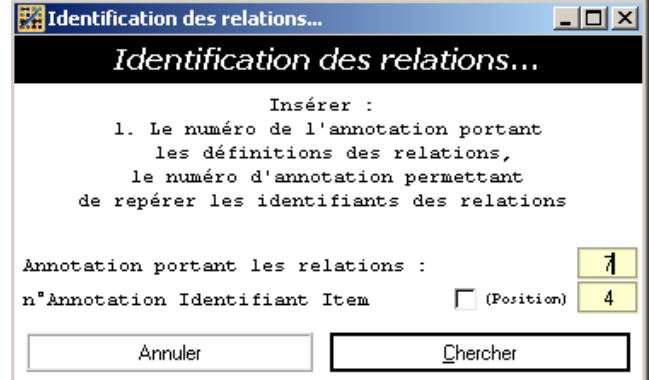

L'activation de la recherche produit une matrice donnant à voir les relations disponibles sur la section visée :

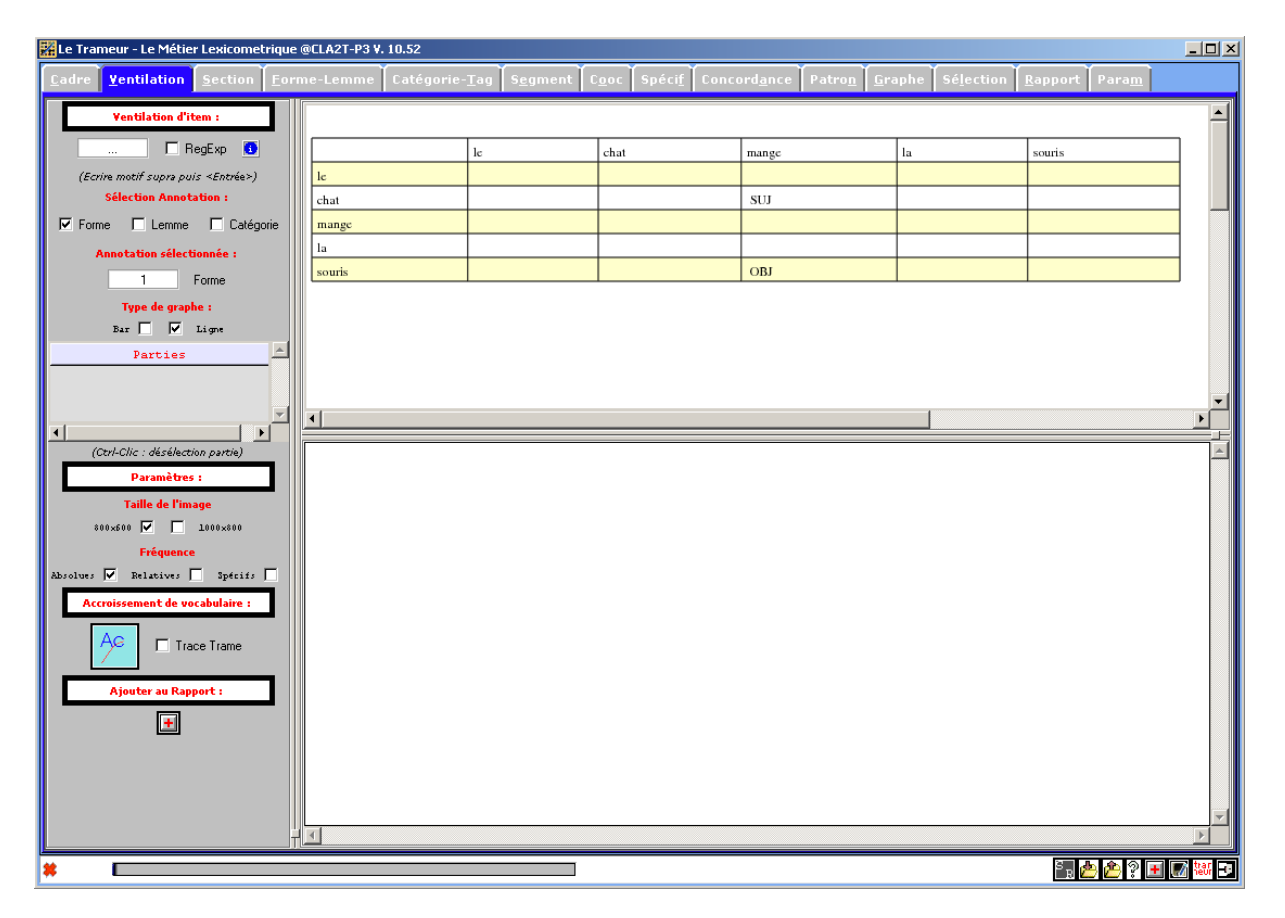